### Document No : UniKL MFI\_SD\_AC41 **CONFIDENTIAL**

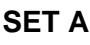

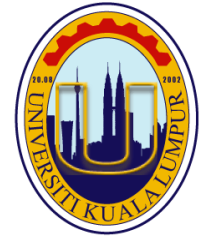

# **UNIVERSITI KUALA LUMPUR Malaysia France Institute**

# **FINAL EXAMINATION**

## **SEPTEMBER 2014 SESSION**

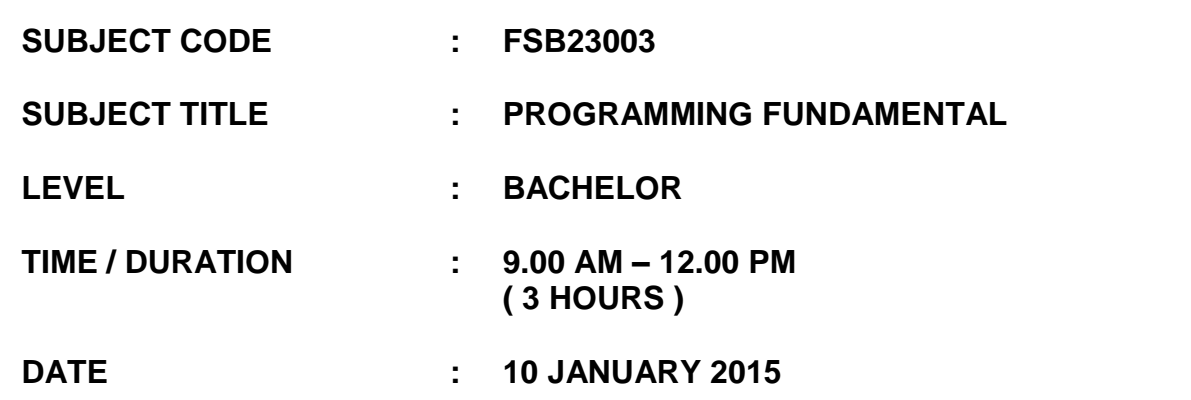

## **INSTRUCTIONS TO CANDIDATES**

- **1. Please read the instructions given in the question paper CAREFULLY.**
- **2. This question paper is printed on both sides of the paper.**
- **3. Please write your answers on the answer booklet provided.**
- **4. Answer should be written in blue or black ink except for sketching, graphic and illustration.**
- **5. This question paper consists of TWO (2) sections. Section A and B. Answer all questions in Section A. For Section B, answer two (2) questions only.**
- **6. Answer all questions in English.**

**THERE ARE 9 PAGES OF QUESTIONS, EXCLUDING THIS PAGE.**

#### **SECTION A (Total: 40 marks)**

**INSTRUCTION: Answer ALL questions. Please use the answer booklet provided.**

#### **Question 1**

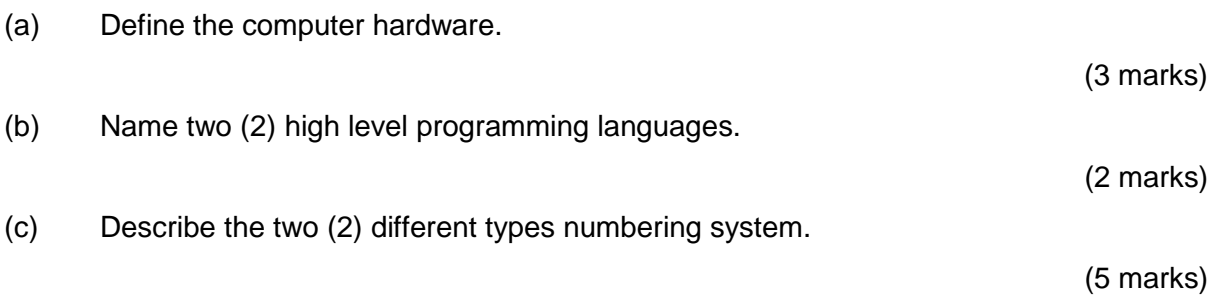

(d) Given a C program in Figure 1 below:

```
\mathbf{1}#include <stdio.h>
 \overline{2}\overline{3}int main()
 \overline{4}-1\overline{\mathbf{5}}int tab[10], P, S, i;
 6\phantom{1}6float Q\overline{7}for (i = 0;i < 5;i++)\mathbf{8}\overline{9}⋍
              \left\{ \right.10
                   printf("\n Enter value no ad : ", i);
11\text{scanf}("d", \text{&tab}[i]);12
              \mathbf{F}13
              P = 1;14
              S = 0;15
16
17
              for (i = 0; i < 5; i++)18
              €
19
                    S = S + tab[i];20
                   if (P := 0) P = P * tab[i];21
              <sup>1</sup>
22
              Q = S / 5;
23
24
25
              printf("\n The value of P is: \frac{d}{n}, P);
              printf("\n The value of Q is: \frac{\dagger}{\dagger}, Q);
26
27
              printf("\n The value of S is: \frac{\dagger}{n}, S);
28
29
             return 0;
30
        \mathbf{I}
```
Figure 1: C Program

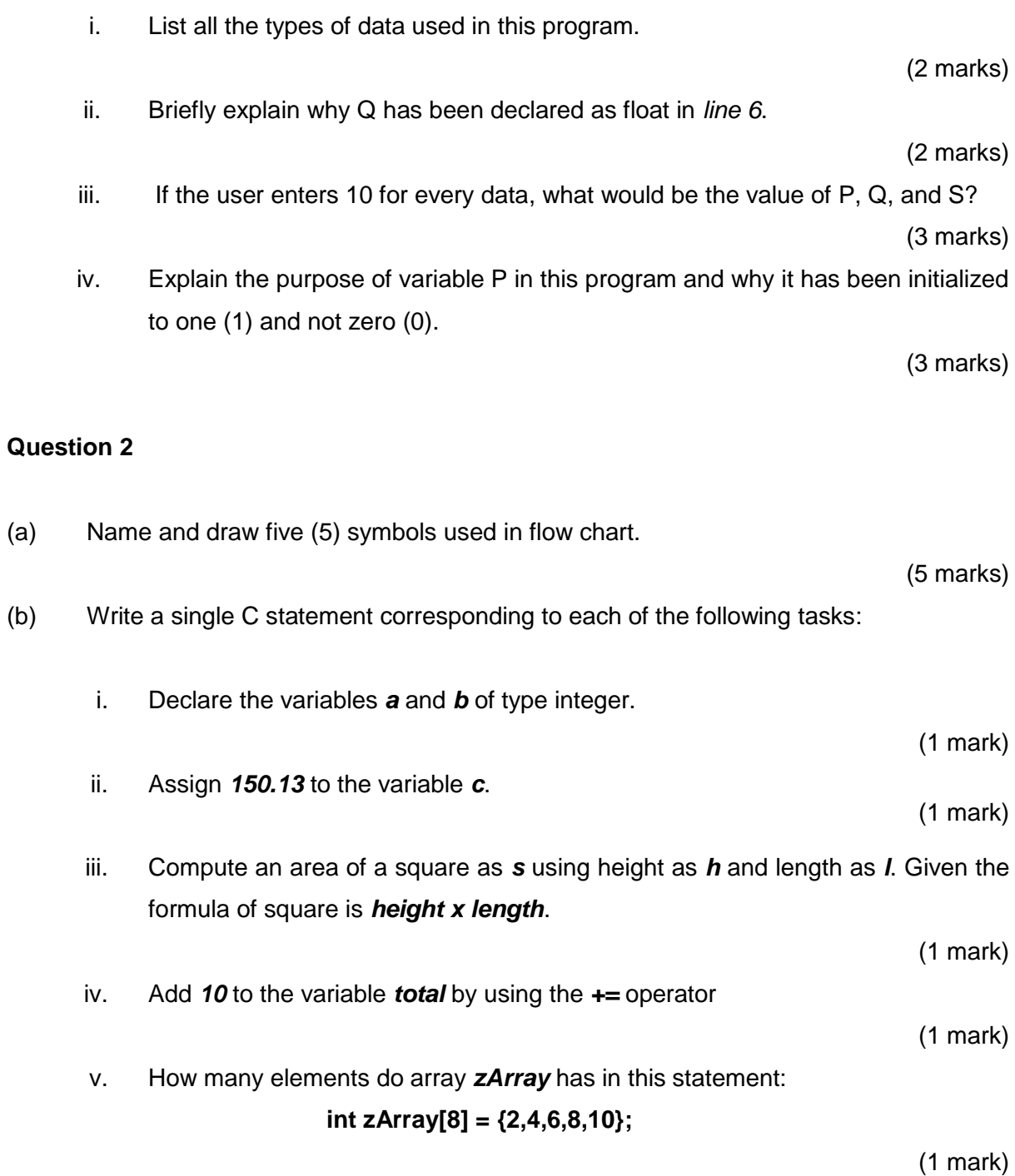

(c) Figure 2 shows the flowchart that allows the user to pick the largest of an arbitrary set of numbers (3 numbers). Convert the flowchart below to C programming code.

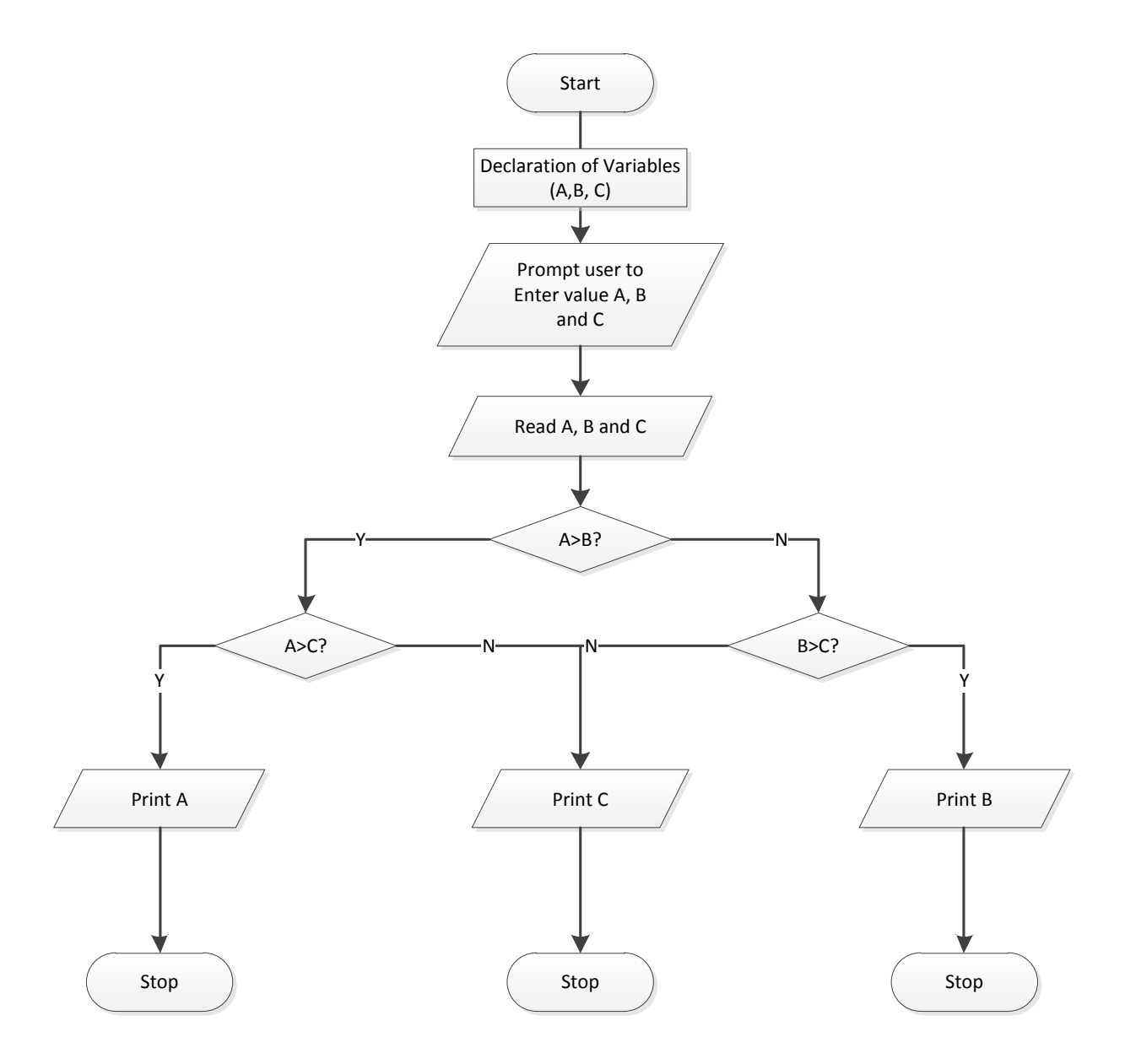

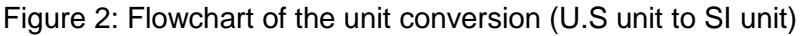

(10 marks)

#### **SECTION B (Total: 60 marks)**

**INSTRUCTION: Answer TWO (2) questions only. Please use the answer booklet provided.**

#### **Question 3**

- (a) Write a complete C program with two functions named *Circle* and *Rectangle* to calculate the area of circle and rectangle. Both functions will only return the area of circle and rectangle respectively to the main function. All input data are read in the main function. The program should have the following funtionalities:
	- i. Prompt the user to select the option : **1 – Circle, 2 – Rectangle**
	- ii. Input the *length* and *width* for rectangle or *radius* for circle.

The formulas of area are given are as below:

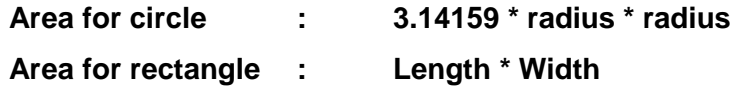

The expected output is as shown in Figure 3.

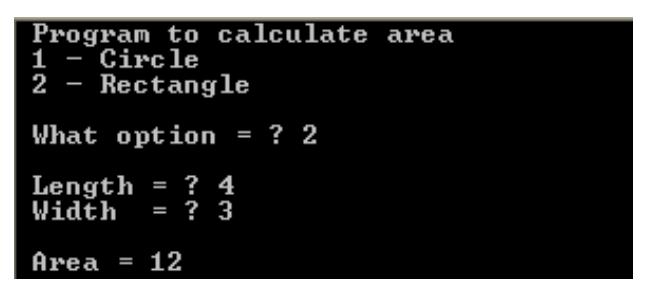

Figure 3: Expected output

(20 marks)

(b) Write a complete C program that calculates and prints the total of several integers. Assume that the last value reads with *scanf()* is sentinel number 999. A typical input sequence might be as shown in Figure 4.

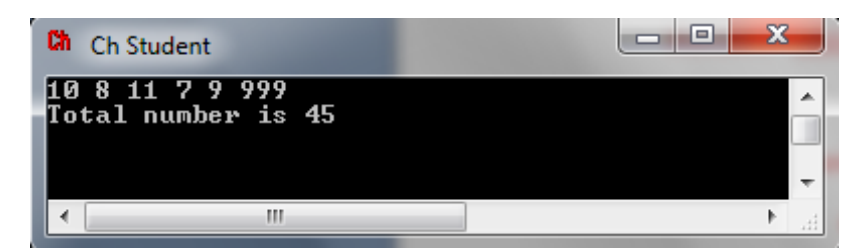

Figure 4: Expected input and output

(10 marks)

#### **Question 4**

(a) The stock and price of electrical components is given as in Table 1.

| Component           | <b>Stock</b> | Price per unit |
|---------------------|--------------|----------------|
| Resistance          | 100          | 0.40           |
| Diode               | 200          | 0.50           |
| Transistor          | 215<br>0.25  |                |
| Fuse                | 50           | 0.15           |
| <b>Power Supply</b> | 25           | 20.00          |
| Capacitor           | 250          | 0.55           |

Table 1: The stock and cost of electrical components

Using the data in Table 1, construct a complete C program with two functions named *stock(component\_type)* and *price(component\_type)* that return the stock and price values of the selected electrical component.

The expected output is as shown in Figure 5.

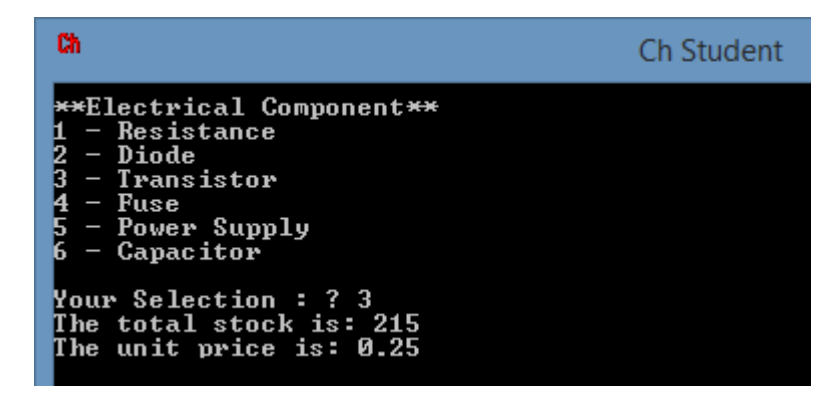

Figure 5: Expected output

(20 marks)

(b) A school conducts a 100 marks exam for its students and grades them as shown in Table 2. Write a C program that reads marks entered by the user, calculates the grades for student by using *if...else* statement and display their grade.

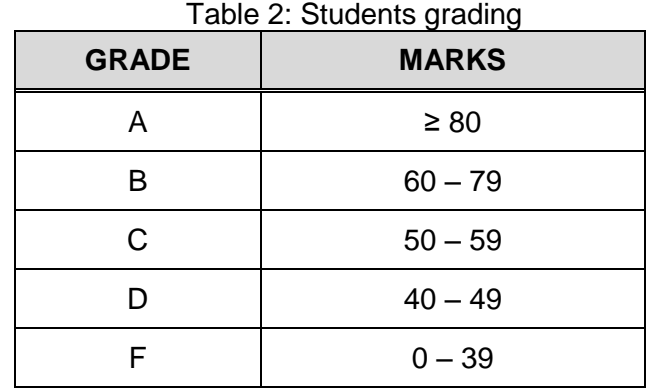

(10 marks)

#### **Question 5**

- (a) Write a complete C program that declares three one-dimensional arrays named *power*, *current*, and *volts*. Each array should be declared in *main()* and be capable of holding 10 double-precision numbers.
	- i. The numbers to store in *current* are 10.62, 14.89, 13.21, 16.55, 18.62, 9.47, 6.58, 18.32, 12.15, and 3.98.
	- ii. The numbers to store in *volts* are 42.48, 126.57, 79.26, 121.64, 167.58, 144.89, 19.74, 98.93, 35.23, and 19.10.

Your program should pass these three arrays to a function named *calc\_power()*, which should calculate elements in the *power* array as the product of the corresponding elements in the *current* and *volts* array (for example, power[1] = current[1] \* volts[1]). After *calc\_power()* has passed values to the *power* array, the values in the array should be displayed from inside *main()*.

The expected output is as shown in Figure 6.

| Current | Uolts        | <b>Power</b>   |
|---------|--------------|----------------|
| 10.62   | 42.48 451.14 |                |
| 14.89   |              | 126.57 1884.63 |
| 13.21   |              | 79.26 1047.02  |
| 16.55   |              | 121.64 2013.14 |
| 18.62   | 167.58       | 3120.34        |
| $-47$   | 44.89        | 1372.11        |
| 6.58    | 19.74        | 129.89         |
| 8.32    | 98.93        | 1812.40        |
| 12.15   | 35.23        | 428.04         |
| 3.98    | 19.10        | 76.02          |

Figure 6: Expected output.

(20 marks)

(b) Using *switch* statement, develop a simple calculator to accept two floating point numbers from the keyboard. Then display a menu to the user and let him/her select a mathematical operation to be performed on those two numbers. Then display the answer. A sample run of your program should be similar to the following:

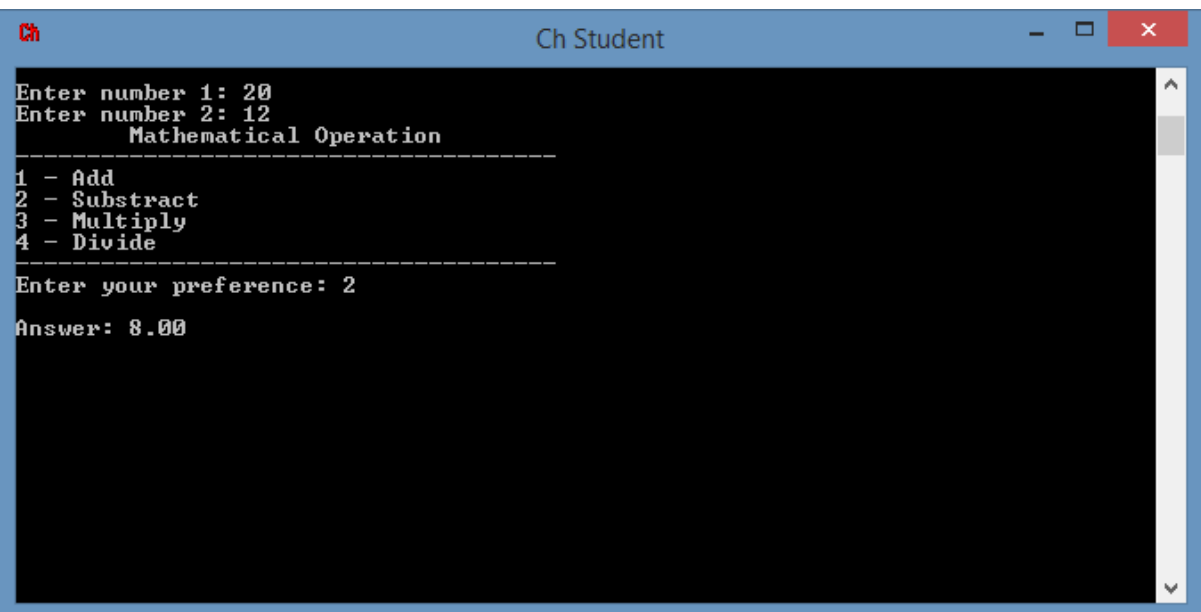

Figure 7: Sample output

(10 marks)

#### **END OF QUESTIONS**